## Anleitung

Für den Media Player Application Nokia Click-Dummy

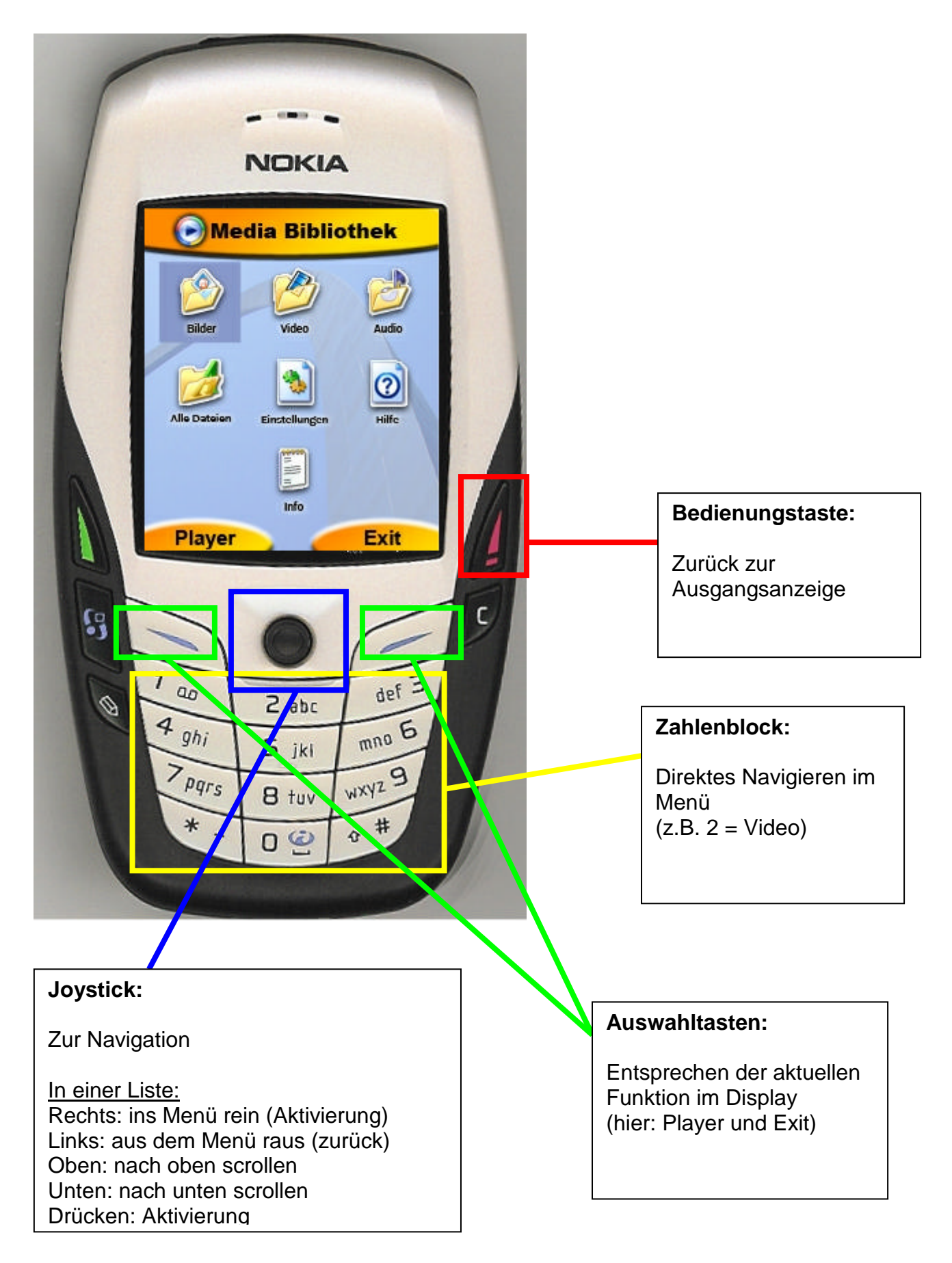